Solves 1-d linear boundary value problem  $\mathsf{C}$  $\mathsf{C}$  $u''(x) = f(x)$  on  $x = [0,1]$ ;  $u(0) = u0$ ,  $u(1) = u1$  $\mathsf{C}$  $\mathsf{C}$ using second-order finite difference technique and  $\mathsf{C}$ LAPACK tridiagonal solver DGTSV.  $\mathsf{C}$ bvp1d program implicit none

integer i4arg

c---------------------------------------------------------- c Extrema of problem domain; note that this approach c of defining extrema as parameters makes it easier c to generalize program to arbitrary domains. c---------------------------------------------------------- real\*8 xmin, xmax  $parameter$  ( $xmin = 0.0d0$ ,  $xmax = 1.0d0$ ) c---------------------------------------------------------- c Maximum problem size (2\*\*20 + 1) c---------------------------------------------------------- integer maxn parameter ( maxn = 1 048 577 ) c---------------------------------------------------------- c Storage for discrete x-values, unknowns, exact c solution and right hand side values c---------------------------------------------------------- real\*8 x(maxn), u(maxn), e exact(maxn), f(maxn) c---------------------------------------------------------- c Storage for main, upper and lower diagonals of c tridiagonal system, and right-hand-side vector c for use with LAPACK routine DGTSV c---------------------------------------------------------- real\*8 d(maxn), du(maxn),  $\&$  dl(maxn), rhs(maxn) integer nrhs, info c---------------------------------------------------------- c Discretization level and size of system (# of discrete c unknowns) c---------------------------------------------------------- integer level, n, j, & option

```
c-----------------------------------------------------------
c Mesh spacing and related constants (1/h**2, -2/h**2)
c-----------------------------------------------------------
     real*8 h, hm2, m2hm2
     real*8 rmserr
c-----------------------------------------------------------
c Argument parsing.
c-----------------------------------------------------------
     level = i4arg(1, -1)if( level .lt. 0 ) go to 900
     n = 2 ** level + 1
     if( n .gt. maxn ) then
        write(0,*) 'Insufficient internal storage'
        stop
     end if
     option = i4arg(2,0)c-----------------------------------------------------------
c Set up finite-difference 'mesh' (discrete x-values)
c and define some useful constants.
c-----------------------------------------------------------
     h = 1.0d0 / (n - 1)do j = 1 , n
        x(j) = xmin + (j - 1) * hend do
     hm2 = 1.0d0 / (h * h)m2hm2 = -2.0d0 / (h * h)c-----------------------------------------------------------
c This only ensures that x(n) = xmax EXACTLY and is not
c essential.
c-----------------------------------------------------------
     x(n) = xmax
```

```
c-----------------------------------------------------------
c Set up exact solution and right hand side vector.
c-----------------------------------------------------------
     call exact(uexact,f,x,n)
c===========================================================
c Set up tridiagonal system. Note that indexing on
c lower diagonal is always (j-1) when implementing the
c j'th equation.
c===========================================================
c-----------------------------------------------------------
c Left boundary: u(1) = u_0c-----------------------------------------------------------
     d(1) = 1.0d0du(1) = 0.0d0rhs(1) = uexact(1)
c-----------------------------------------------------------
c Interior: Second order FDA of ODE.
c-----------------------------------------------------------
     do j = 2 , n - 1
        d1(j-1) = hm2d(i) = m2hm2du(j) = hm2rhs(j) = f(j)end do
c-----------------------------------------------------------
c Right boundary: u(n) = u_1c-----------------------------------------------------------
     d1(n-1) = 0.0d0d(n) = 1.0d0rhs(n) = uexact(n)
```

```
c===========================================================
c Solve tridiagonal system.
c===========================================================
     nrhs = 1
     call dgtsv( n, nrhs, dl, d, du, rhs, n, info )
     if( info .eq. 0 ) then
c-----------------------------------------------------------
c Solver successful, output either (x_j, u_j) or
c (x_j, error_j) to stdout. Also compute rms error
c and output to standard error.
c-----------------------------------------------------------
        rmserr = 0.0d0do j = 1, n
            if( option .eq. 0 ) then
              write(*, *) x(j), rhs(j)else
              write(*,*) x(j), (wexact(j) - rhs(j))end if
           rmserr = rmserr + (uexact(j) - rhs(j)) ** 2end do
        rmserr = sqrt(rmserr / n)write(0,*) 'rmserr = ', rmserr
     else
c-----------------------------------------------------------
c Solver failed.
c-----------------------------------------------------------
        write(0,*) 'bvp1d: dgtsv() failed, info = ', info
     end if
     stop
```

```
900 continue
        write(0,*) 'usage: bvp1d <level> [<option>]'
        write(0, *)write(0,*) ' Specify option .ne. 0 for output'
        write(0, *) ' of error instead of solution'
     stop
     end
c===========================================================
c Computes exact values for u(x) (unknown function)
c and f(x) (right hand side function). x array must
c have been previously defined.
c===========================================================
     subroutine exact(u,f,x,n)implicit none
        integer n
        real*8 u(n), f(n), x(n)real*8 pi2
        integer j
        pi2 = 8.0d0 * atan(1.0d0)do j = 1 , n
          u(j) = sin(pi2 * x(j))f(j) = -pi2 * pi2 * u(j)end do
        return
     end
```

```
SUBROUTINE DGTSV( N, NRHS, DL, D, DU, B, LDB, INFO )
*
* -- LAPACK routine (version 2.0) --
* Univ. of Tennessee, Univ. of California Berkeley, NAG Ltd.,
* Courant Institute, Argonne National Lab, and Rice University
* September 30, 1994
*
* .. Scalar Arguments ..
     INTEGER INFO, LDB, N, NRHS
* . .
* .. Array Arguments ..
     DOUBLE PRECISION B(\text{LDB}, *), D(*), DL(*), DU(*)* . .
*
* Purpose
* =======
*
* DGTSV solves the equation
*
* A*X = B,
*
* where A is an N-by-N tridiagonal matrix, by Gaussian elimination with
* partial pivoting.
*
* Note that the equation A' * X = B may be solved by interchanging the
* order of the arguments DU and DL.
*
* Arguments
* =========
*
* N (input) INTEGER
* The order of the matrix A. N >= 0.
*
* NRHS (input) INTEGER
```

```
* The number of right hand sides, i.e., the number of columns
* of the matrix B. NRHS >= 0.
*
* DL (input/output) DOUBLE PRECISION array, dimension (N-1)
* On entry, DL must contain the (n-1) subdiagonal elements of
* A.
* On exit, DL is overwritten by the (n-2) elements of the
* second superdiagonal of the upper triangular matrix U from
* the LU factorization of A, in DL(1), ..., DL(n-2).
*
* D (input/output) DOUBLE PRECISION array, dimension (N)
* On entry, D must contain the diagonal elements of A.
* On exit, D is overwritten by the n diagonal elements of U.
*
* DU (input/output) DOUBLE PRECISION array, dimension (N-1)
* On entry, DU must contain the (n-1) superdiagonal elements
* of A.
* On exit, DU is overwritten by the (n-1) elements of the firs
* superdiagonal of U.
*
* B (input/output) DOUBLE PRECISION array, dimension (LDB,NRHS)
* On entry, the N-by-NRHS right hand side matrix B.
* On exit, if INFO = 0, the N-by-NRHS solution matrix X.
*
* LDB (input) INTEGER
* The leading dimension of the array B. LDB >= max(1,N).
*
* INFO (output) INTEGER
* = 0: successful exit
* < 0: if INFO = -i, the i-th argument had an illegal value
* > 0: if INFO = i, U(i,i) is exactly zero, and the solution
* has not been computed. The factorization has not been
* completed unless i = N.
*
```

```
* ====================================================================
*
* .. Parameters ..
     DOUBLE PRECISION ZERO
     PARAMETER (ZERO = 0.0D+0)
* ..
* .. Local Scalars ..
     INTEGER J, K
     DOUBLE PRECISION MULT, TEMP
* ..
* .. Intrinsic Functions ..
     INTRINSIC ABS, MAX
* ..
* .. External Subroutines ..
     EXTERNAL XERBLA
* ..
* .. Executable Statements ..
*
     INFO = 0IF( N.LT.0 ) THEN
       INFO = -1ELSE IF( NRHS.LT.0 ) THEN
       INFO = -2ELSE IF( LDB.LT.MAX( 1, N ) ) THEN
       INFO = -7END IF
     IF( INFO.NE.0 ) THEN
       CALL XERBLA( 'DGTSV ', -INFO )
       RETURN
     END IF
*
     IF( N.EQ.0 )
    $ RETURN
```

```
*
```

```
DO 30 K = 1, N - 1
       IF( DL( K ).EQ.ZERO ) THEN
*
* Subdiagonal is zero, no elimination is required.
*
          IF( D( K ).EQ.ZERO ) THEN
*
* Diagonal is zero: set INFO = K and return; a unique
* solution can not be found.
*
            INFO = KRETURN
          END IF
       ELSE IF( ABS( D( K ) ).GE.ABS( DL( K ) ) ) THEN
*
* No row interchange required
*
          MULT = DL(K) / D(K)D(K+1) = D(K+1) - MULT*DU(K)DO 10 J = 1, NRHS
            B(K+1, J) = B(K+1, J) - MULT*B(K, J)10 CONTINUE
          IF( K.LT.( N-1 ) )
    D L(K) = ZEROELSE
*
* Interchange rows K and K+1
*
          MULT = D(K) / DL(K)D(K) = DL(K)TEMP = D(K+1)D(K+1) = DU(K) - MULT*TEMPIF(K.LT.( N-1 )) THEN
            DL(K) = DU(K+1)
```

```
DU(K+1) = -MULT*DL(K)END IF
           DU(K) = TEMPDO 20 J = 1, NRHS
             TEMP = B(K, J)B(K, J) = B(K+1, J)B(K+1, J) = TEMP - MULT*B(K+1, J)20 CONTINUE
        END IF
  30 CONTINUE
     IF( D( N ).EQ.ZERO ) THEN
        INFO = NRETURN
     END IF
*
* Back solve with the matrix U from the factorization.
*
     DO 50 J = 1, NRHS
        B(N, J) = B(N, J) / D(N)IF( N.GT.1 )
    \text{\$} B( N-1, J ) = ( B( N-1, J )-DU( N-1 )*B( N, J ) ) / D( N-1
        DO 40 K = N - 2, 1, -1
           B( K, J ) = ( B( K, J )-DU( K )*B( K+1, J )-DL( K )*
    $ B( K+2, J ) ) / D( K )
  40 CONTINUE
  50 CONTINUE
*
     RETURN
*
* End of DGTSV
*
     END
```
############################################################# # Building 'bvp1d' and sample output on sgi1. ############################################################# sgi1% pwd; ls /usr/people/phys410/linsys/ex2 Makefile bvp1d.f gperr gpsoln8 sgi1% make f77  $-g$   $-64$   $-c$  bvp1d.f f77 -g -64 -L/usr/local/lib bvp1d.o -lp329f -llapack -lblas -o bvp1d sgi1% bvp1d usage: bvp1d <level> [<option>] Specify option .ne. 0 for output of error instead of solution sgi1% bvp1d 4 0.0000000000000000E+00 -5.5511151231257827E-16 6.2500000000000000E-02 0.3876394685723090 0.1250000000000000 0.7162643420150174 0.1875000000000000 0.9358444623383684 0.2500000000000000 1.012950746721879 0.3125000000000000 0.9358444623383684 0.3750000000000000 0.7162643420150175 0.4375000000000000 0.3876394685723092 0.5000000000000000 -2.2204460492503131E-16 0.5625000000000000 -0.3876394685723097 0.6250000000000000 -0.7162643420150181 0.6875000000000000 -0.9358444623383690 0.7500000000000000 -1.012950746721880 0.8125000000000000 -0.9358444623383690 0.8750000000000000 -0.7162643420150181 0.9375000000000000 -0.3876394685723097

1.000000000000000 -2.4492935982947064E-16 8.8841389573651453E-03  $rmserr =$ 

```
# Simple convergence test: solve BVP on a sequence of
# levels (h, h/2, h/4, h/16, etc.), redirect stdout to
# /dev/null so that only the overall RMS error appears on
# terminal. Note how RMS error goes down by very nearly
# a factor of 4 at each successive level, indicating
# O(h^2) convergence.
sgi1% foreach level (4 5 6 7 8 9 10)
foreach? bvp1d $level > /dev/null
foreach? end
rmserr = 8.8841389573651453E-03rmserr = 2.2413991373367772E-03rmserr = 5.6382739826354859E-04rmserr = 1.4145099550532311E-04rmserr = 3.5428279660444339E-05
```

```
rmserr = 8.8654982501522291E-06
```

```
rmserr = 2.2174426911240527E-06
```

```
# Making output files for subsequent plotting via gnuplot.
# See Class Notes for postscript.
sgi1% byp1d 8 > out8rmserr = 3.5428279660444339E-05sgi1% bvp1d 5 1 > err5
rmserr = 2.2413991373367772E-03sgi1% byp1d 6 1 > err6
rmserr = 5.6382739826354859E-04sgi1% bvp1d 7 1 > err7
rmserr = 1.4145099550532311E-04
```

```
# Gnuplot "script" (gpsoln8) for making plot of level-8
# solution
sgi1% cat gpsoln8
set terminal postscript portrait
set size 0.760,1.0
set output "soln8.ps"
plot [0:1] [-1:1] "out8"
quit
```
# Make the plot  $sgi1\%$  gnuplot < gpsoln8

```
# Gnuplot "script" (gperr) for making plot of error from
# level 5, 6 and 7 calculations
sgi1% cat gperr
set terminal postscript portrait
set size 0.760, 1.0
set output "err567.ps"
plot "err5", "err6", "err7"
quit
```
# Make the plot  $sgi1\%$  gnuplot < gperr

sgi1% ls Makefile bvp1d.f err5 err6 gperr out8 bvp1d\* bvp1d.o err567.ps err7 gpsoln8 soln8.ps ############################################################# # Clean-up: Note, the Makefile used here has separate # 'clean' and 'vclean' (very clean) targets. ############################################################# sgi1% make clean rm \*.o rm bvp1d sgi1% ls Makefile err5 err6 gperr out8 bvp1d.f err567.ps err7 gpsoln8 soln8.ps sgi1% make vclean rm \*.o Cannot access \*.o: No such file or directory make: [clean] Error 2 (ignored) rm bvp1d Cannot access bvp1d: No such file or directory make: [clean] Error 2 (ignored) rm  $err[0-9]*$ rm out $[0-9]*$ rm \*.ps sgi1% ls Makefile bvp1d.f gperr gpsoln8

.IGNORE:

 $F77_COMPILE = $(F77) $(FT7FLAGS) $(FT7CTLAGS)$  $F77$ \_LOAD =  $$(F77)$   $$(F77FLAGS)$   $$(F77LFLAGS)$ 

 $.f.$ o:

 $$(F77_COMPILE)$   $*.f$ 

 $EXECTTABLES = bvp1d$ 

all: \$(EXECUTABLES)

```
bvp1d: bvp1d.o
   $(F77_LOAD) bvp1d.o -lp410f -llapack $(LIBBLAS) -o bvp1d
```
clean:

 $rm * .0$ rm \$(EXECUTABLES)

```
# Note the 'vclean' target: 'make vclean' results in
# 'make clean' followed by removal of input and output
# data files and postscript files.
vclean: clean
 rm err[0-9]*rm out [0-9]*rm * .ps
```
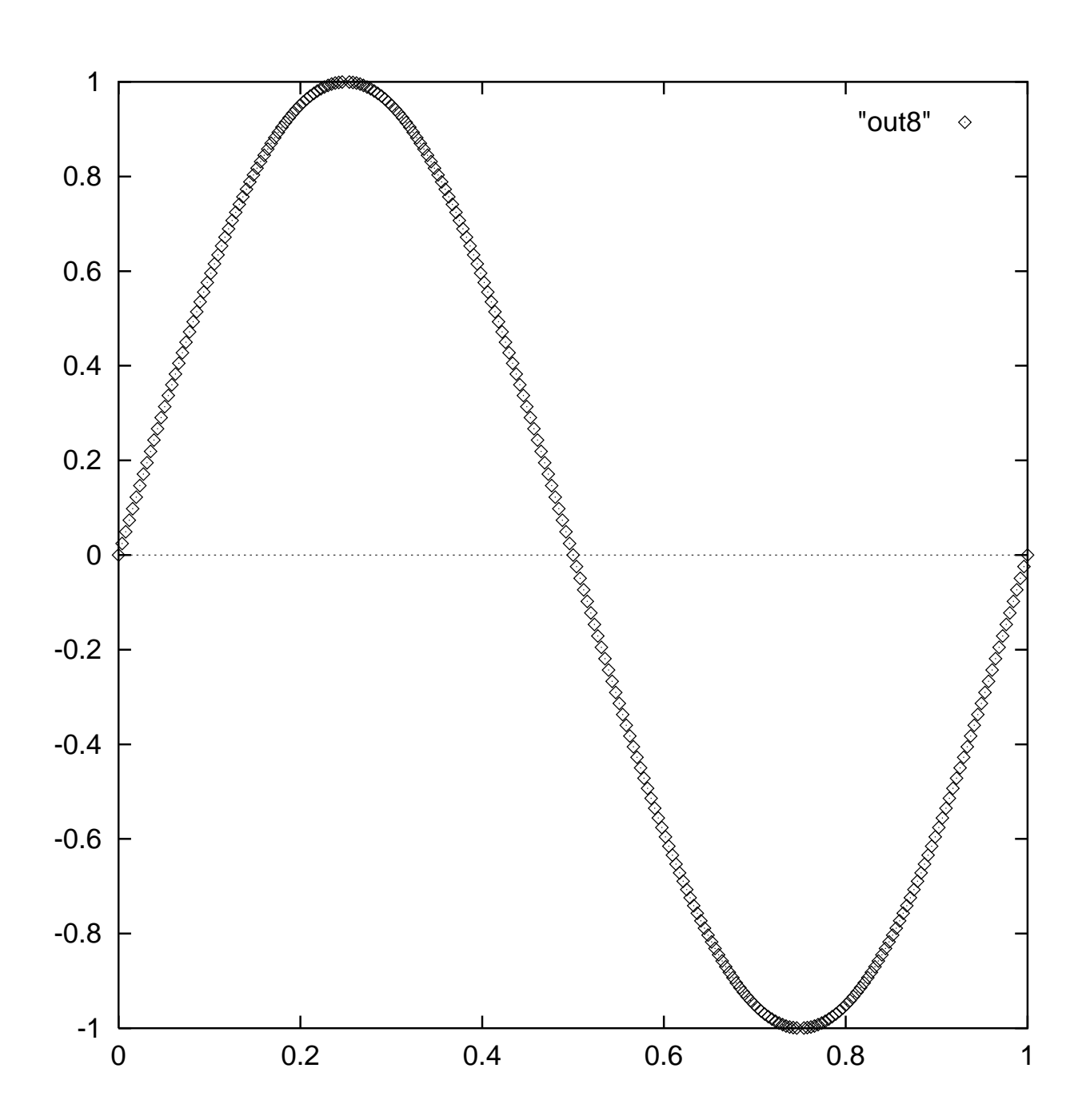

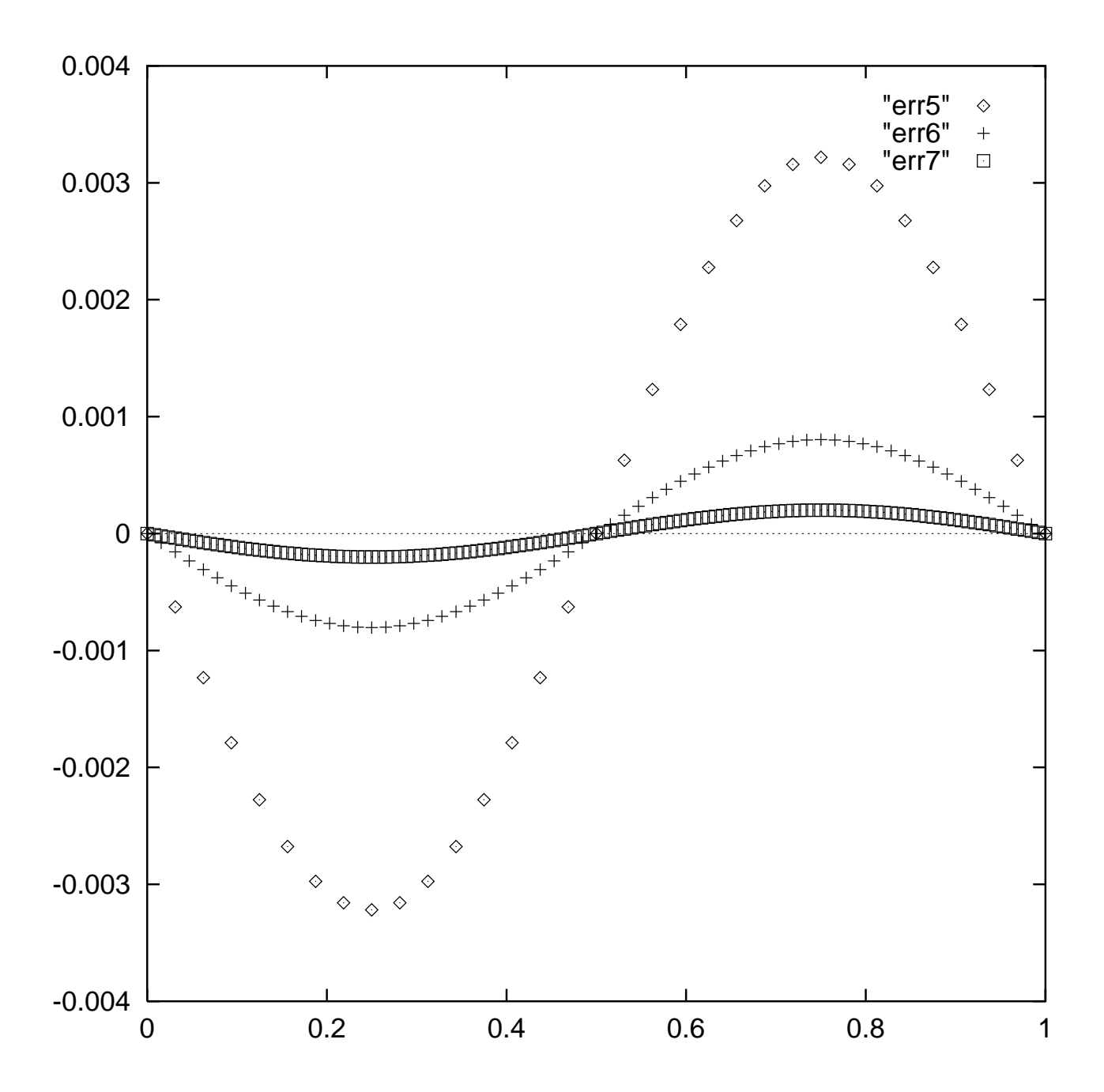